# **pixbet master**

- 1. pixbet master
- 2. pixbet master :como apostar no futebol virtual betano
- 3. pixbet master :melhor site para analise de jogos

# **pixbet master**

Resumo:

**pixbet master : Explore as possibilidades de apostas em mka.arq.br! Registre-se e desfrute de um bônus exclusivo para uma jornada de vitórias!** 

contente:

Como desvincular o CPF do PIX da uma conta? Abra o app e selecione "Área Pix" no canto superior esquerdo. Toque na

"Gerenciar chaves piX". Em 'Minhas chave" escolha qual frase queres excluindo, em pixbet master seguida de toque No ícone com

ês pontinhos da cesário: Se lecione

# **pixbet master**

No mundo das apostas esportivas, é essencial compreender os diferentes tipos de mercados e como eles funcionam. Um mercado popular é o 1x2 + Primeiro Gol, oferecido pela {nn}. Neste artigo, nós explicaremos a essência deste tipo de aposta com detalhes.

#### **pixbet master**

A {nn} é simples de compreender: você aposta na vitória da equipe da casa (1), em pixbet master um possível empate (x) ou na vitória da equipe visitante (2) no final do tempo regulamentar. Quando combinamos isso com o "Primeiro Gol", estamos fazendo uma previsão sobre quem marcará o primeiro gol na partida.

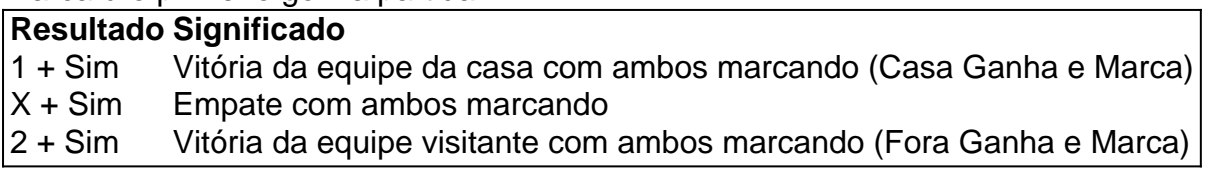

### **Como Fazer uma Aposta 1x2 + Primeiro Gol?**

Para fazer uma {nn}, siga esses passos:

- 1. Criar uma conta na Pixbet
- 2. Escolher a partida desejada
- 3. Selecionar o mercado "1x2 + Primeiro Gol"
- 4. Escolher uma das três opções (1 + Sim, X + Sim, 2 + Sim)
- 5. Informar o valor da aposta e confirmar

## **Estratégias e Dicas**

A seguir, alguns conselhos sobre como aumentar suas chances de vitória ao apostar no mercado 1x2 + Primeiro Gol:

- Analisar detalhadamente as equipes envolvidas
- Considerar o histórico de confrontos anteriores
- Estar atento aos bônus oferecidos pela Pixbet
- Não exagere com suas apostas

## **FAQs**

.

O que significa a cota nas apostas esportivas?

Ela indica por quanto a pixbet master aposta será multiplicada caso o bilhete seja vencedor. Por exemplo, no jogo Time A x Time B, a cota para a vitória do Time A poderia ser de 2.00.

Apostar em pixbet master esportes pode ser uma atividade divertida e emocionante, mas é importante lembrar de fazê-lo de maneira responsável. Esperamos que este artigo lhe tenha fornecido informações valiosas sobre como realizar apostas 1x2 + Primeiro Gol, aumentando suas chances de obter ganhos na Pixbet.

## **pixbet master :como apostar no futebol virtual betano**

oras do Code Lyoko. Foi responsável pela transmissão no Código Li oco No Brasil, na), Japão - México "um papel compartilhado com Cartoon Network", da Holanda). Ele se pecializou em pixbet master programas baseados na aventura E ação! Listade empresas envolvidas

Cup Lilyoa fandom : Bloco Da grade ; lista\_des\_\_empresas+envolvida 14 De fevereiro a 04, para competir Com blocos Toonami dos Discovery Redes ou Na Europa é No WhatsApp, é possível criar um grupo e convidar contatos até um limite de 1024 membros

Então, se você quer criar um grupo e convidar participantes, aqui estão as etapas: Abra o aplicativo WhatsApp em pixbet master seu dispositivo.

## **pixbet master :melhor site para analise de jogos**

# **Três policiais feridos e 40 pessoas presas durante protesto pixbet master Westminster**

Treze oficiais de polícia ficaram feridos e 40 pessoas foram presas durante um protesto pixbet master Westminster na noite de terça-feira, segundo a Scotland Yard.

Uma oficial ficou com uma lesão facial grave depois de ser atingida por uma garrafa atirada da multidão, enquanto dois oficiais sofreram ferimentos leves.

A polícia metropolitana disse que o suspeito que atirou a garrafa ainda não foi identificado, mas estão investigando o caso.

Um protesto organizado por uma coalizão de grupos, incluindo o Grupo de Solidariedade com a Palestina, começou às 18h e deveria terminar às 20h, segundo a polícia.

A maioria da multidão, que era de 8.000 a 10.000 pessoas, saiu da Whitehall sem incidentes.

Um grupo de cerca de 500 pessoas permaneceu e a polícia começou a fazer um grande número de prisões por não cumprir.

### **Polícia identifica e prende líderes do grupo**

A polícia disse que algumas pessoas da multidão resistiram à prisão, o que exigiu que os oficiais

usassem força para remover aqueles que haviam sido presos.

Então, o protesto se desfez, com a multidão marchando para a Rua do Ponte, fora da Estação de Westminster, onde a polícia ergueu cordões para prendê-los.

Foram feitas 40 prisões por infrações que incluem quebra da Lei da Ordem Pública, obstrução de uma via pública e agressões a trabalhadores de emergência.

A polícia disse que, por volta das 2h da manhã de quarta-feira, todos os manifestantes haviam deixado a área e a Rua do Ponte havia sido reaberta.

Author: mka.arq.br Subject: pixbet master Keywords: pixbet master Update: 2024/8/8 22:17:50